#### View Full Course Details including Latest Schedule Online

#### **MICROSOFT**

# **Microsoft Word 2016 Level**

2

**BONUS! Cyber Phoenix Subscription Included:** All Phoenix TS students receive complimentary ninety (90) day access to the Cyber Phoenix learning platform, which hosts hundreds of expert asynchronous training courses in Cybersecurity, IT, Soft Skills, and Management and more!

#### **Course Overview**

This 1-day, instructor-led course is designed to teach you to use the more advanced tools and features of Microsoft Word. You will learn how to:

- Use Shapes, WordArt, and SmartArt
- Manage Documents
- Insert References and Hyperlinks
- Save and Share Documents

### **Schedule**

Currently, there are no public classes scheduled. Please contact a Phoenix TS Training Consultant to discuss hosting a private class at 301-258-8200.

### **Program Level**

Intermediate

# **Training Delivery Methods**

**Group Live** 

### **Duration**

1 Days / 8 hours Training

### **CPE** credits

6 NASBA CPE Credits

## Field of Study

Information Technology

# **Advanced Prep**

N/A

## **Course Registration**

Candidates can choose to register for the course by via any of the below methods:

• Email: Sales@phoenixts.wpenginepowered.com

• Phone: 301-582-8200

• Website: www.phoenixts.wpenginepowered.com

Upon registration completion candidates are sent an automated course registration email that includes attachments with specific information on the class and location as well as pre-course study and test preparation material approved by the course vendor. The text of the email contains a registration confirmation as well as the location, date, time and contact person of the class.

Online enrolment closes three days before course start date.

On the first day of class, candidates are provided with instructions to register with the exam provider before the exam date.

# **Complaint Resolution Policy**

To view our complete Complaint Resolution Policy policy please click here: Complaint Resolution Policy

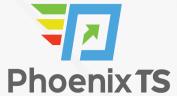

### **Refunds and Cancellations**

To view our complete Refund and Cancellation policy please click here: Refund and Cancellation Policy

### **Course Outline**

#### Shapes, WordArt, and SmartArt

- Shapes and text
- SmartArt

#### **Managing documents**

- Custom themes
- Building blocks
- Section breaks
- Page backgrounds

### **Styles**

- Character styles
- Paragraph styles

### **References and hyperlinks**

- Reference notes
- · Table of contents
- Hyperlinks

### **Navigation and organization**

- Navigating documents
- Master documents

### Saving and sharing documents

- Saving and sending
- Comments
- · Protecting documents

**BONUS! Cyber Phoenix Subscription Included:** All Phoenix TS students receive complimentary ninety (90) day access to the Cyber Phoenix learning platform, which hosts hundreds of expert asynchronous training courses in Cybersecurity, IT, Soft Skills, and Management and more!

Phoenix TS is registered with the National Association of State Boards of Accountancy (NASBA) as a sponsor of continuing professional education on the National Registry of CPE Sponsors. State boards of accountancy have final authority on the acceptance of individual courses for CPE credit. Complaints re-garding registered sponsors may be submitted to the National Registry of CPE Sponsors through its web site: <a href="https://www.nasbaregistry.org">www.nasbaregistry.org</a>

Starting at \$299

### **ATTENTION**

For GSA pricing or Contractor quotes call 301-258-8200 – Option 4

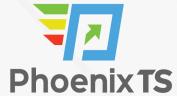

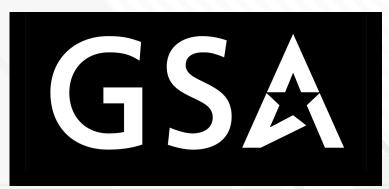

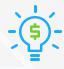

#### Price Match Guarantee

We'll match any competitor's price quote. Call 301-258-8200 Option 4.

#### Included in this Microsoft Word 2016 Level 2

- %day% instructor-led training
- Microsoft Word 2016 Level 2 training book
- Notepad, pen and highlighter
- Variety of bagels, fruits, doughnuts and cereal available at the start of class\*
- Tea, coffee and soda available throughout the day\*
- Freshly baked cookies every afternoon\*